Gestión financiera

Proceso

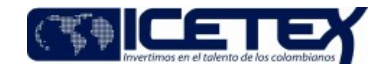

Gestión de inversione:

# Contenido

# 1. OBJETIVO

Realizar una eficiente administración del portafolio de inversiones del ICETEX, dando cumplimiento a las operaciones aprobadas por el Comité Financiero y de Inversiones, garantizando los objetivos de seguridad, liquidez y rentabilidad de los recursos en el portafolio, enmarcados en la normatividad vigente.

# 2. ALCANCE

Inicia con la decisión del Comité de CAP de los montos y plazos a invertir y finaliza con el cuadro de "Operaciones cerradas" de la negociación de valores a la Dirección de Tesorería.

# 3. DEFINICIONES

- Bonos: Son títulos que representan una parte de un crédito constituido a cargo de una entidad emisora. Su plazo mínimo es de un año; en retorno de su inversión  $\bullet$ recibirá una tasa de interés que fija el emisor de acuerdo con las condiciones de mercado, al momento de realizar la colocación de los títulos. Por sus características estos títulos son considerados de renta fija.
- Comité Financiero y de Inversiones: Es el organismo que realiza las siguientes funciones relacionadas con los portafolios de inversión:  $\bullet$ 
	- o Determina la clasificación de títulos en negociables, disponibles para la venta y al vencimiento de acuerdo con las necesidades de liquidez y la estabilidad en la causación.
	- o Evaluar y proponer las políticas, procedimientos y las metodologías de administración de riesgo de mercado del portafolio de inversiones, de acuerdo con el objeto legal del ICETEX contemplado en el artículo 2 de la ley 1002 de 2005 y su régimen especial.
- Cupos: El monto máximo a negociar a través de las entidades como bancos, fiduciarias, comisionistas, entidades de financiamiento comercial y demás, en las cuales puede invertir el ICETEX.
- CDT: Certificado de depósito a término. Es el certificado que se recibe por depósitos de sumas de dinero. Los plazos pueden ser de 30 días en adelante siendo los más comunes los de 30, 60, 90, 180 y 360 días. Pueden emitirlos los bancos comerciales, corporaciones financieras y compañías de financiamiento comercial. La tasa de interés por su depósito está determinada por el monto, el plazo y las condiciones existentes en el mercado al momento de su constitución. Son nominativos y no se pueden redimir antes de su vencimiento
- Fondos en Administración: Son recursos de terceros administrados por el ICETEX, con el fin de ejecutar los programas y proyectos educativos para la población objetivo que los constituyentes han determinado atender.
- Inversión: son toda clase de colocaciones de dinero, representadas en títulos valores y demás documentos, con el fin de obtener rentas fijas o variables y de mantener una reserva secundaria de liquidez.
- Mercado primario: Se habla de mercado primario para referirse a la colocación de títulos que se emiten o salen por primera vez al mercado. A éste recurren los sectores públicos o privados y los inversionistas, para obtener recursos y para realizar sus inversiones, respectivamente.
- Mercado secundario: Se refiere a la compra y venta de valores ya emitidos y en circulación. Proporciona liquidez a los propietarios de títulos. Se realiza entre inversionistas.
- Portafolio de inversiones: Es una combinación de activos financieros poseídos por una misma persona, natural o jurídica. Un portafolio de inversión es diversificado cuando en el conjunto de activos se combinan especies con rentabilidades, emisores, modalidades de pago de intereses y riegos diferentes.
- Recursos propios: Son los ingresos generados por el ICETEX en desarrollo de su actividad social.
- SEVINPRO (Sistema de Administración de portafolios de inversión): es un sistema integrado de gestión de tesorería, que soporta la operación del: Front, Middle y Back Office. Administra la tesorería y el trading del Mercado de capitales. Incorpora productos que se transan en este mercado, tales como: renta Fija, renta variable, fondos de inversión, operaciones simultáneas, etc. Conexión automática proveedores locales de precios).
- TAE: (Título de Ahorro Educativo). Títulos valores que incorporan el derecho a futuro de asegurar a su tenedor, que el ICETEX cancelará a su presentación y en cuotas iguales a las pactadas al momento de su suscripción, el valor de los costos de matrícula de textos y de otros gastos académicos, que el título garantice.
- Tasa de Cambio: La tasa de cambio mide la cantidad de pesos que se deben pagar por una unidad de moneda extranjera. En nuestro caso se toma como base el dólar porque es la divisa más utilizada en Colombia para las transacciones con el exterior. Igual que el precio de cualquier producto, la tasa de cambio sube o baja dependiendo de la oferta y la demanda.
- Tasa de Interés: Es la expresión porcentual del interés aplicado sobre un capital. Las tasas de interés pueden estar expresadas en términos nominales o efectivos. Las nominales son aquellas en que el pago de intereses no se capitaliza, mientras que las efectivas corresponden a las tasas de intereses anuales equivalentes a la capitalización de los intereses periódicos, bien sea anticipadas o vencidas.

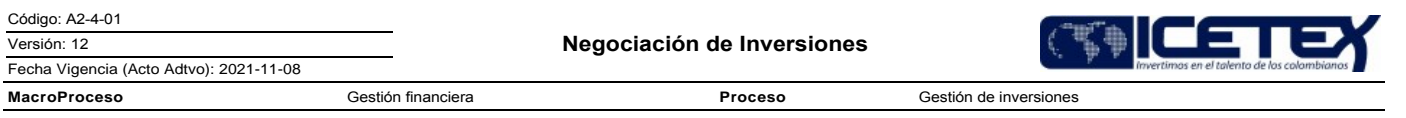

- · TES (Títulos de Tesorería): Son títulos de deuda pública emitidos por la Tesorería General de la Nación (en pesos, en UVR's Unidades de Valor Real Constante o en pesos ligados a la TRM) que son subastados por el Banco de la República. Se caracterizan por ser una de las mayores fuentes de financiación del Gobierno.
- Son títulos a la orden, libremente negociables en el mercado secundario. El plazo se determina de acuerdo con las necesidades de regulación del mercado monetario y de los requerimientos presupuestales de tesorería y fluctúa entre 1 y 10 años. El rendimiento de los títulos lo determina el Gobierno Nacional de acuerdo con las tasas del mercado para el día de emisión de los mismos.
- TIR: Tasa interna de retorno. Herramienta para el análisis de rentabilidad de flujos de fondos, que se define como la tasa de descuento de los flujos en la que el valor presente neto se hace igual a cero. Corresponde a la rentabilidad que obtendría un inversionista de mantener el instrumento financiero hasta su extinción, bajo el supuesto que reinvierte los flujos de ingresos a la misma tasa.
- Titulo Valor: Documento negociable que acredita los derechos de su tenedor legítimo y las obligaciones del emisor mismo. Incorpora derechos de crédito, participación, tradición, o representativos de mercancías.
- . Titulo con descuento: Títulos representativos de deuda; no devengan intereses y su rendimiento se genera por la diferencia entre el valor nominal del título y el valor de adquisición que necesariamente es inferior al valor de emisión nominal.
- Título de Renta Fija: Títulos representativos de un adeuda que da a quien los posee el derecho a recibir un interés fijo por un período prestablecido.
- Títulos Renta Variable: Son los títulos en los cuales la rentabilidad sólo es conocida después de redención. Su rendimiento depende del desempeño económico de la empresa emisora. En términos generales corresponde a las acciones emitidas por una sociedad anónima.

# **4. CONDICIONES GENERALES**

- Las funciones del Comité Financiero se definen de acuerdo con la resolución 0797 del 12 de octubre de 2008 y los miembros se definen en la Resolución 0415 de 28 mavo de 2012.
- · Que, mediante Resolución 0453 del 05 de abril de 2018 el presidente del ICETEX modifica la integración del Comité Financiero y de Inversión.
- · El portafolio de inversiones se conformará de acuerdo con los lineamientos definidos en el Manual de inversiones ICETEX.
- Los montos de los recursos a invertir son determinados en el Comité CAP, las inversiones para los portafolios propios y administrados por el ICETEX serán aprobadas en las sesiones ordinarias del Comité Financiero y de Inversiones, y extraordinarias virtuales de requerirse.
- La Oficina de Riesgo envía por correo electrónico diariamente el Informe del Comportamiento de Riesgo de Mercado a la Vicepresidencia Financiera y al Analista de la Vicepresidencia Financiera.

### 5. DESCRIPCIÓN

# 5.1. DIAGRAMA DE FLUJO

No aplica.

#### **5.2. ACTIVIDADES**

#### Analista Front Office / Vicepresidencia Financiera

Para comenzar el procedimiento es necesaria la disponibilidad de recursos para inversión que se aprueba en el Comité de Activos y Pasivos (CAP) que entrega la Dirección de Tesorería y el informe de riesgo de mercado (Limite de VaR y cupos) que emite la Oficina de Riesgos.

- 5.2.1. Solicita cotizaciones telefónicamente o por correo a la contraparte, de acuerdo con los lineamientos definidos en el "Manual de inversiones ICETEX" y en el procedimiento "Monitoreo de Cupos emisor y contraparte - seguimiento diario de cupos" (E2-3-06)
- 5.2.2. Valida en el software de inversiones "SEVINPRO" la disponibilidad para administrar las inversiones a realizar.
	- · Si el software no está programado para la administración de la(s) inversión(es), continua con la actividad 5.2.3.
	- · Si el software está programado continúa con la actividad 5.2.5
- 5.2.3. Solicita la configuración al proveedor del Sistema de administración de portafolio, para que se pueda ingresar la inversión.

# Proveedor

5.2.4. Recibe y realiza el ajuste en el aplicativo, envía respuesta al analista de la Vicepresidencia financiera.

In-Process

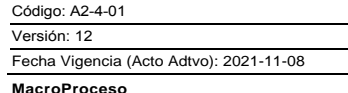

Proceso

Gestión de inversione:

# Analista Front Office / Vicepresidencia Financiera

5.2.5. Diligencia el formato cotización de inversiones y realiza el análisis de las cotizaciones por emisor y tasa de negociación.

5.2.6. Formula o ajusta la propuesta de inversión o de rotación de portafolio considerando el informe de cupos.

# Analista Front Office / Vicepresidencia Financiera

- 5.2.7. Revisa el formato cotizaciones y la propuesta de inversión.
	- Si no se solicitan ajustes, continúa con la actividad 5.2.8.

Gestión financiera

- Si se requieren ajustes, se devuelve a la actividad 5.2.6.
- 5.2.8. Envía por correo electrónico la "Propuesta de inversión" en el simulador de Excel "Simulador propuesta de inversión" a la oficina de riesgos para su revisión.

#### Jefe de Oficina / Oficina de Riesgos

- 5.2.9. Revisa la propuesta de inversión que se presentará al "Comité financiero y de inversión", evaluando los cupos y los niveles de VaR verificando que las inversión que se presentará se ajusta a los límites aprobados por la Junta Directiva, de acuerdo con el procedimiento "Asignación de cupos emisor y contraparte" (E2-3-05).
	- Si no se solicitan ajustes, continúa con la actividad 5.2.10
	- Si se requieren ajustes, continua con la actividad 5.2.6.

#### Analista Front Office / Vicepresidencia Financiera

5.2.10. Elabora la presentación para el Comité Financiero y de Inversión

#### Secretario Técnico / Comité Financiero y de Inversiones

5.2.11. Consolida las presentaciones de las diferentes áreas que conforman el Comité Financiero.

Nota: El Director de Contabilidad, tiene el cargo de secretario del Comité Financiero y de Inversión.

#### Integrantes / Comité Financiero y de Inversiones

5.2.12. Evalúan la propuesta de inversión o de rotación del portafolio y aprueban las inversiones a realizar.

#### Secretario Técnico / Comité Financiero y de Inversiones

- 5.2.13. Envía por correo electrónico a la Dirección de Tesorería, Oficina de Riegos y Vicepresidencia de Operaciones un extracto del acta en donde se informa las inversiones que fueron aprobadas por el Comité Financiero y de Inversión. Continúa con la actividad 5.2.15.
- 5.2.14. Elabora acta de la sesión del Comité Financiero y de Inversión, que se aprobará en la siguiente sesión, donde se registra la propuesta o rotación del portafolio con las respectivas modificaciones y/o aclaraciones, si hay lugar a ellas. Continua con el "Procedimiento de Administración de Archivo de Gestión" A8-3-01.

#### Analista Front Office / Vicepresidencia Financiera

- 5.2.15. Inicia la negociación de títulos valores con las entidades financieras telefónicamente, validando las condiciones actuales del mercado frente a la propuesta, de acuerdo con lo aprobado por Comité.
	- Si las condiciones de la cotización se encuentran dentro de las aprobadas por el Comité Financiero y de Inversión, Continúa con la actividad 5.2.21.

Si las condiciones de la cotización no se encuentran conforme a las aprobadas, y están dentro facultades establecidas en el Manual de inversiones, las cuales son:

a- Cuando las tasas sean menores a las aprobadas por el Comité Financiero y de Inversión, producto de cambios en las condiciones de mercado, la Vicepresidencia Financiera queda facultada para realizar las inversiones hasta diez (10) puntos básicos por debajo de la tasa aprobada, hasta por un monto de quince mil millones de pesos M/cte. (\$15.000.000.000), los montos que superen esta cifra deberán llevarse a un comité financiero virtual para su aprobación.

b- La Vicepresidencia Financiera queda facultada para realizar inversiones con otro emisor diferente al aprobado cuando éste baje las tasas y/o encuentre otro que las mejore, siempre y cuando cuente con el cupo disponible.

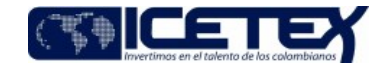

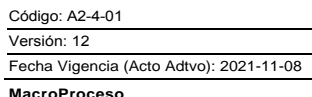

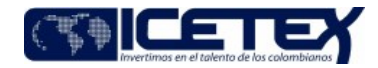

Gestión de inversiones

Si las tasas ofrecidas en el momento de la negociación están por debajo de los 10 pb aprobados por el Comité Financiero y de Inversión o, superan los \$15.000.000.000 continua con la actividad 5.2.16.

#### Vicepresidente Financiero / Vicepresidencia Financiera

5.2.16. Informa a los miembros del Comité Financiero y de Inversiones, las nuevas condiciones de negociación de los títulos valores, solicitando aprobación mediante un Comité Virtual.

Proceso

#### Integrantes / Comité Financiero y de Inversiones

- 5.2.17. Aprueban o rechazan las modificaciones, vía correo electrónico.
	- Si aprueba las nuevas condiciones de cotización, continúa con la actividad 5.2.19.
	- Si no se aprueban nuevas condiciones de cotización, volver a la actividad 5.2.6.  $\bullet$

Gestión financiera

#### Secretario Técnico / Comité Financiero y de Inversiones

5.2.18. Elabora el acta del Comité Virtual para la aprobación en la siguiente sesión. Continua con el "Procedimiento de Administración de Archivo de Gestión" A8- $3-01$ 

#### Analista Front Office / Vicepresidencia Financiera

- 5.2.19. Confirma y cierra la negociación de los títulos valores con las contrapartes y/o entidades financieras telefónicamente.
- 5.2.20. Recibe correo electrónico de la contraparte confirmando las condiciones de la negociación y envía a la Dirección de Tesorería y a la Oficina de Riesgos.
- 5.2.21. Registra los datos en el sistema de administración de portafolios de inversión "SEVINPRO" e imprime el ticket de la negociación.
- 5.2.22. Envía a la Dirección de Tesorería el formato "Operaciones cerradas" (F267) con las condiciones faciales vía correo electrónico y físicamente el ticket operación generado del aplicativo "SEVINPRO". Continúa con el "Procedimiento de Cumplimiento de Inversiones" A2-4-02.

# **6. SEGUIMIENTO Y CONTROL**

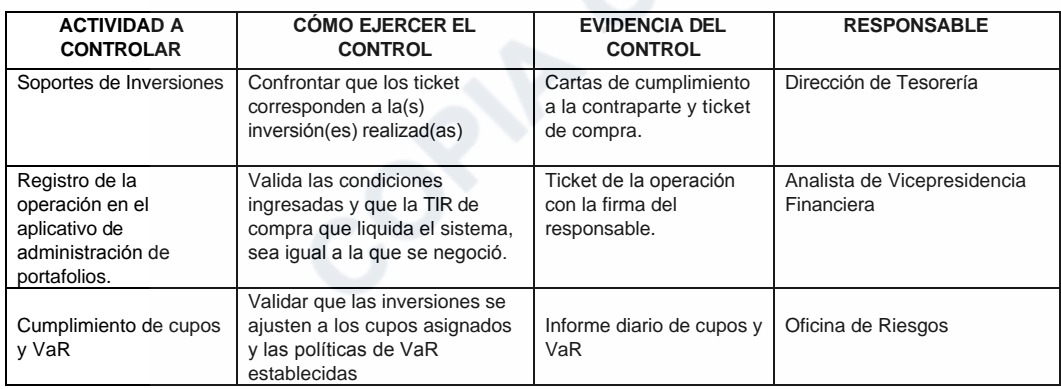

# 7. DOCUMENTOS RELACIONADOS

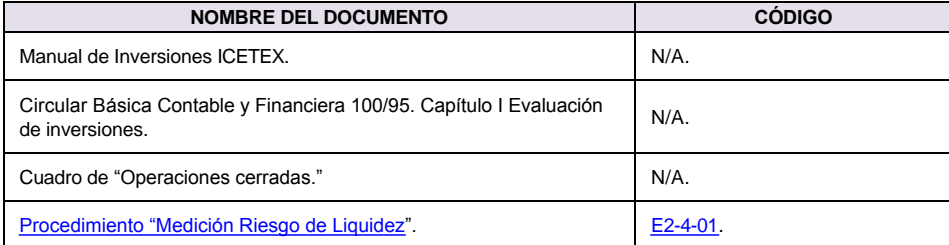

MacroProceso

Versión: 12

Negociación de Inversiones

Proceso

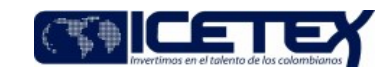

Gestión de inversiones

Fecha Vigencia (Acto Adtvo): 2021-11-08

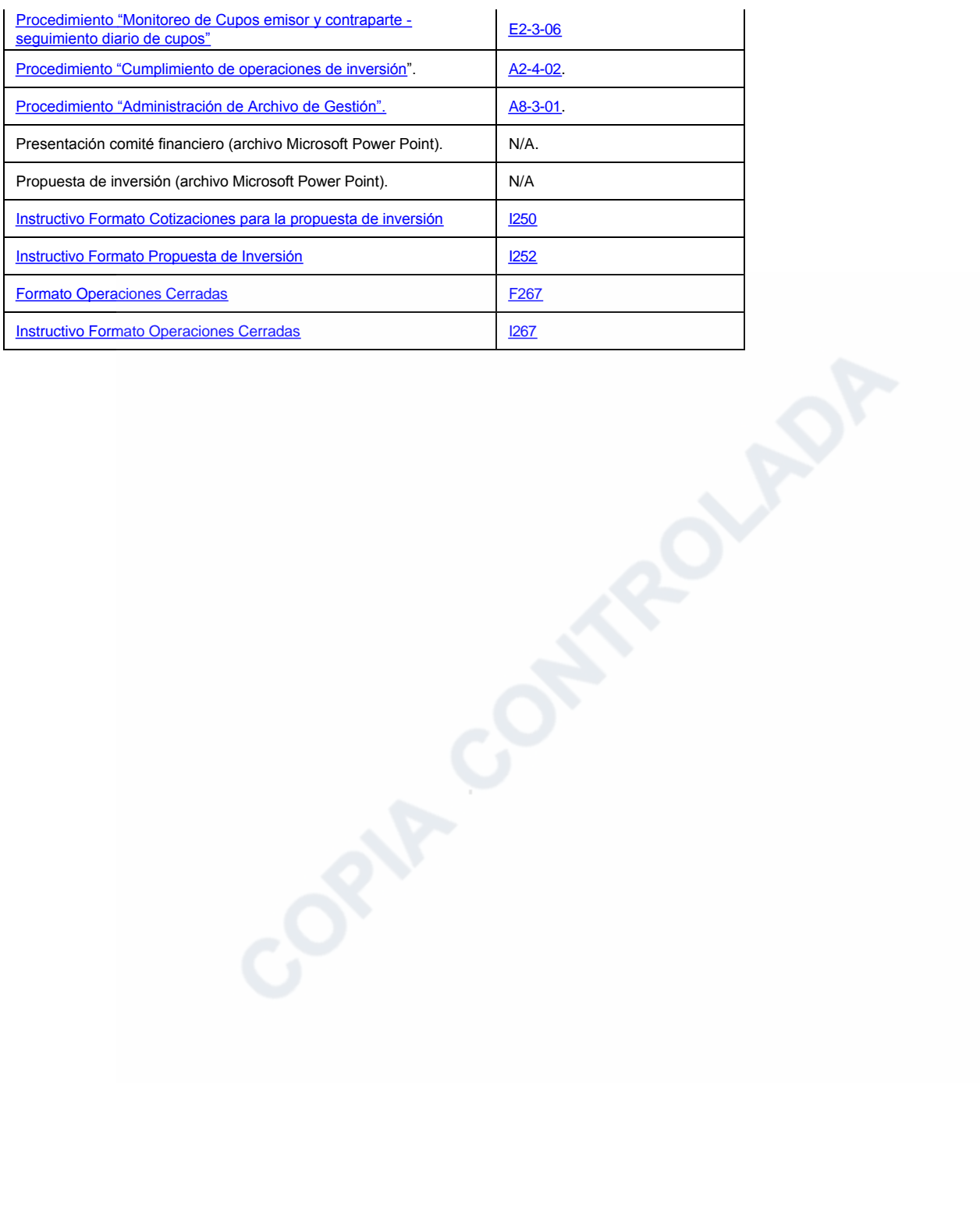

Gestión financiera

In-Process

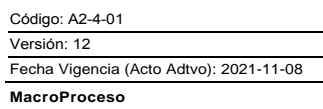

Proceso

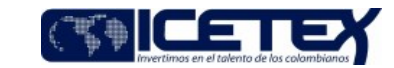

Gestión de inversiones

# Modificaciones

# Descripción de cambios

- 1. En condiciones generales se adiciona la condición de "Que, mediante Resolución 0453 del 05 de abril de 2018 el Presidente del ICETEX modifica la integración del Comité Financiero y de Inversión."
- 2. En la condición general de los montos de los recursos a invertir para los portafolios se adiciona la palabra "propios".
- 3. En actividades en la actividad 5.2.5 se elimina el formato dejando "Cotización de inversiones".
- 4. En la actividad 5.2.6 se elimina el formato F252.
- 5. Se elimina la actividad 5.2.7 y 5.2.8, modificando la numeración desde estas.

Gestión financiera

- 6. En la actividad 5.2.10 se elimina el formato F252.
- 7. En la actividad 5.2.13 se eliminan las entregas a los integrantes de que conforman el comité financiero.
- 8. De documentos relacionados se eliminan los formatos F250 y F252.

# **Historial de Versiones**

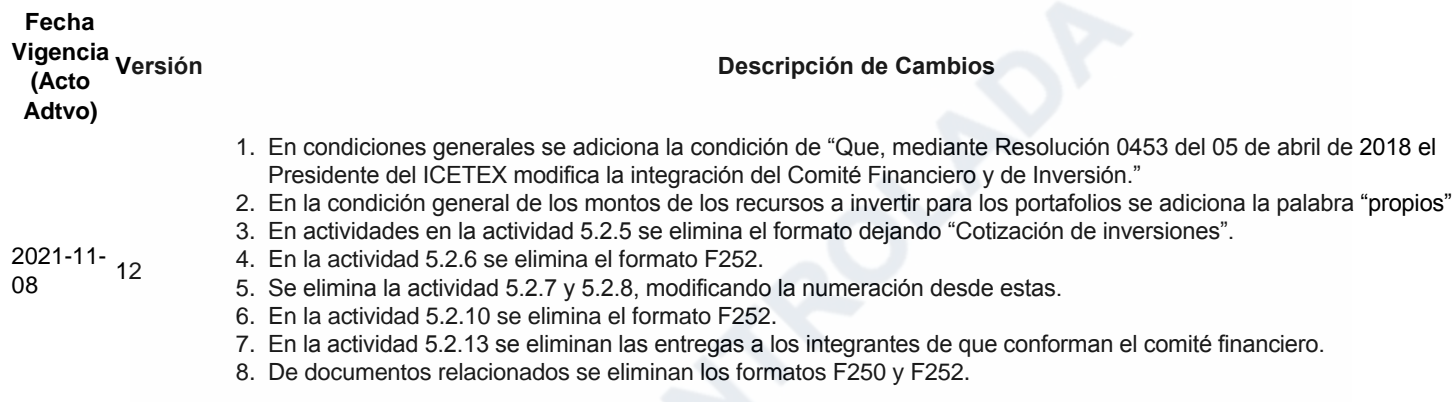

#### Cambios en las condiciones

-El-Los montos de los recursos a invertir es-son determinados en el Comité CAP, las inversiones para los portafolios administrados por el ICETEX serán aprobadas en las sesiones ordinarias del Comité Financiero y de Inversiones, y extraordinarias virtuales de requerirse. Cuando se trate de comités financieros extraordinarios se podrán aprobar montos hasta de \$20.000 millones si la sesión es virtual, y montos mayores a \$20.000 millones si la sesión es presencial.

La Oficina de Riesgo envía por correo electrónico diariamente el Informe del Comportamiento de Riesgo de Mercado reporte de cupos y de VaR a la Vicepresidencia Financiera y al Analista de la Vicepresidencia Financiera.

La Oficina de Riesgo envía por correo electrónico "Boletín de Riesgo de Mercado" a la alta dirección de ICETEX.

.Numeral 5.2.17 se precisan las acciones a desarrollar

In-Process

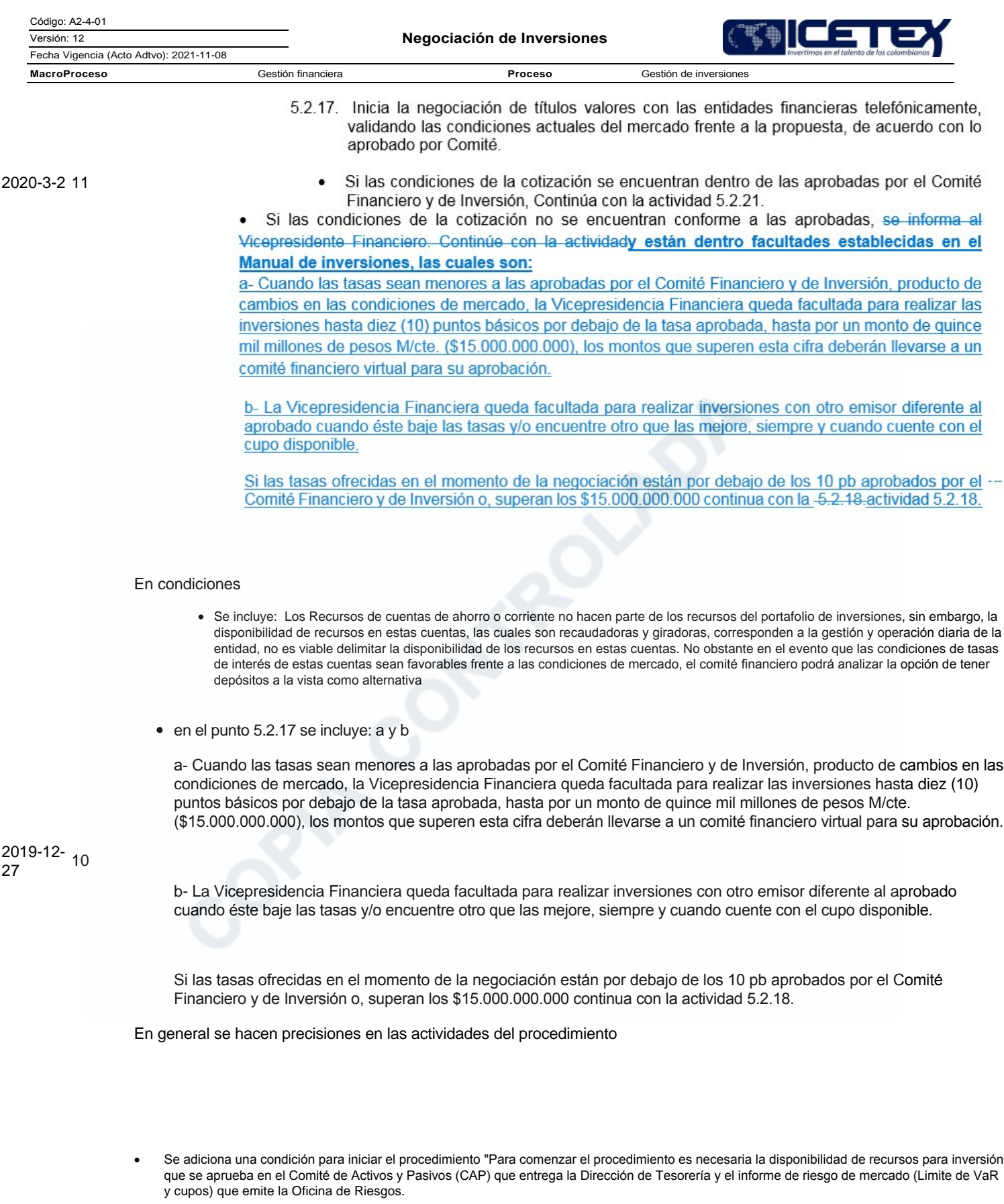

· En la actividad 5.2.1. se cambia el procedimiento E2-3-05 por el E2-3-06 dado que este último hace referencia al seguimiento diario de los cupos"

Se elimina de la actividad 5.2.3. el visto bueno por parte del Vicepresidente financiero, ya que este solo procede a la revisión del documento  $\bullet$ 

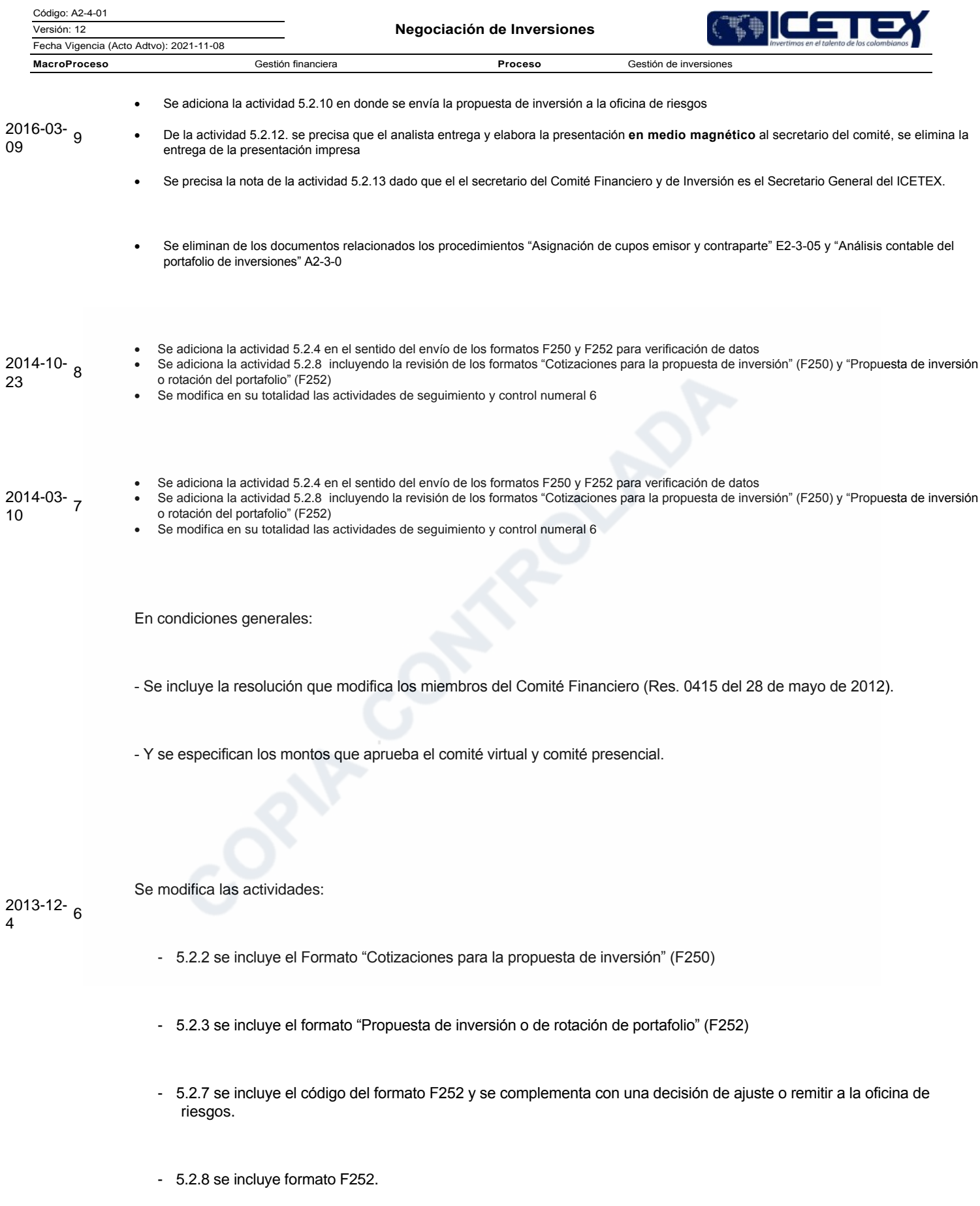

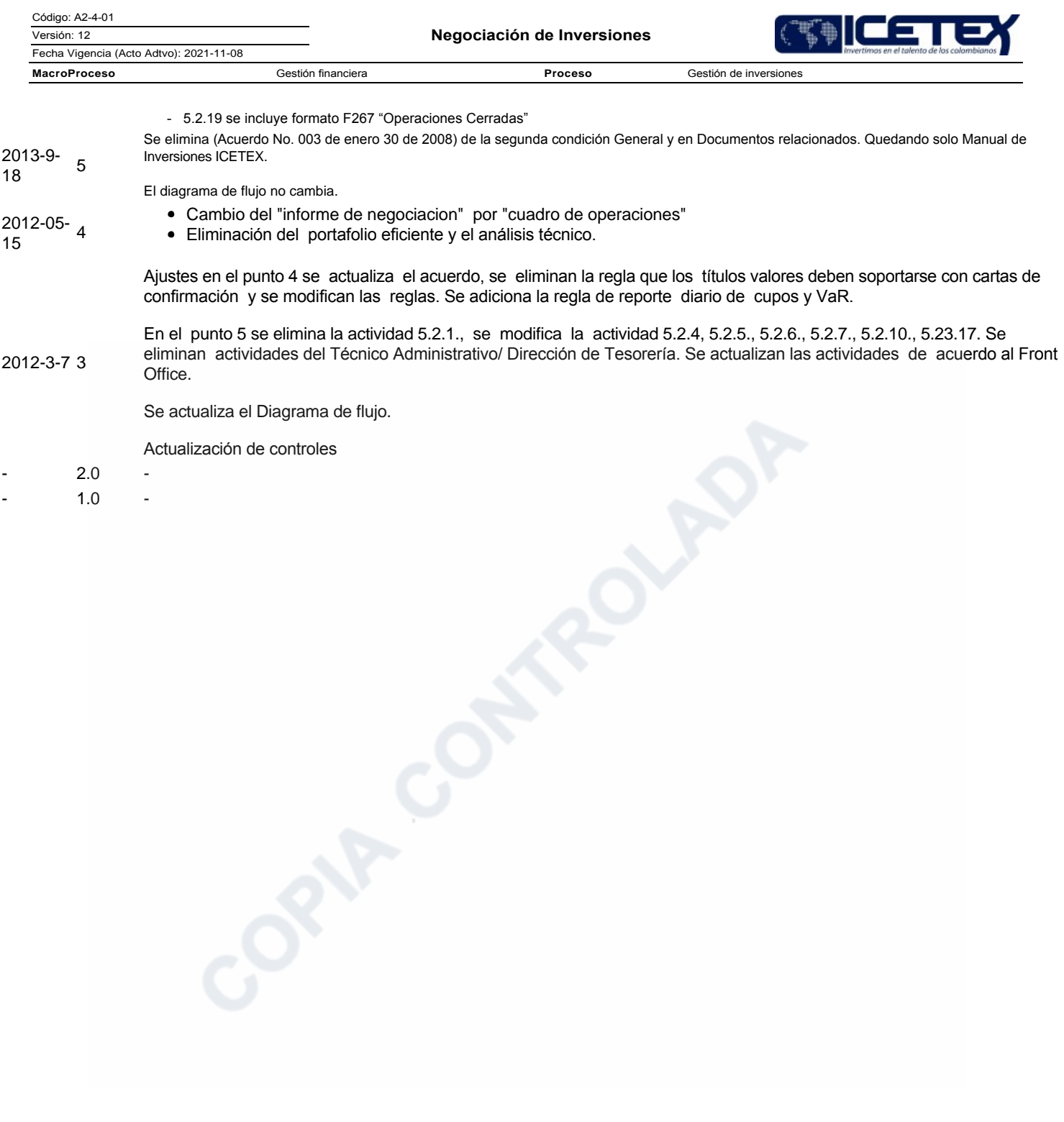